# **Cees de Laat GigaPort-RON dec 2008 From Routed to Hybrid Networking University of Amsterdam**

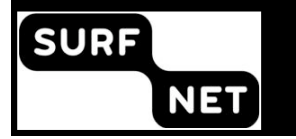

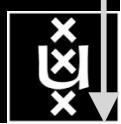

### GP - Plans 2004-2008

### 1. Hybrid networking structure

- Network Architecture
- Optical Internet Exchange Architecture
- Network Modeling <NDL, Pathfinding>
- **Fault Isolation**
- 2. Network transport protocols
	- UDP TCP
	- Protocol testbed
	- LinkLocal Addressing
- 3. Optical networking applications
	- StarPlane
	- eVLBI
	- Smallest University for proof of concepts
	- CineGrid
	- CosmoGrid
- 4. Authorization, Authentication and Accounting in Networking and Grids
	- AAA & schedule server
	- WS security
	- Multi domain token based implementations
	- Cross domain LightPath setup
- 5. Testbed LightHouse, SC0X, iGrid, GLIF, OGF, Terena, ...

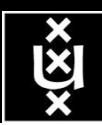

**A. Lightweight users, browsing, mailing, home use Need full Internet routing, one to all**

**# u s e r s**

**A**

**B**

**B. Business/grid applications, multicast, streaming, VO's, mostly LAN Need VPN services and full Internet routing, several to several + uplink to all C. E-Science applications, distributed data processing, all sorts of grids Need very fat pipes, limited multiple Virtual Organizations, P2P, few to few**

> For the Netherlands 2007  $\sum A = \sum B = \sum C \approx 250$  Gb/s However:

- A -> all connects
- B -> on several
- C -> just a few (SP, LHC, LOFAR)

**ADSL (12 Mbit/s) GigE**

**C**

**BW requirements**

### Towards Hybrid Networking!

- Costs of photonic equipment  $10\%$  of switching 10 % of full routing
	- for same throughput!
	- Photonic vs Optical (optical used for SONET, etc, 10-50 k\$/port)
	- DWDM lasers for long reach expensive, 10-50 k\$
- Bottom line: look for a hybrid architecture which serves all classes in a cost effective way
	- map A  $\rightarrow$  L3, B  $\rightarrow$  L2, C  $\rightarrow$  L1 and L2
- Give each packet in the network the service it needs, but no more !

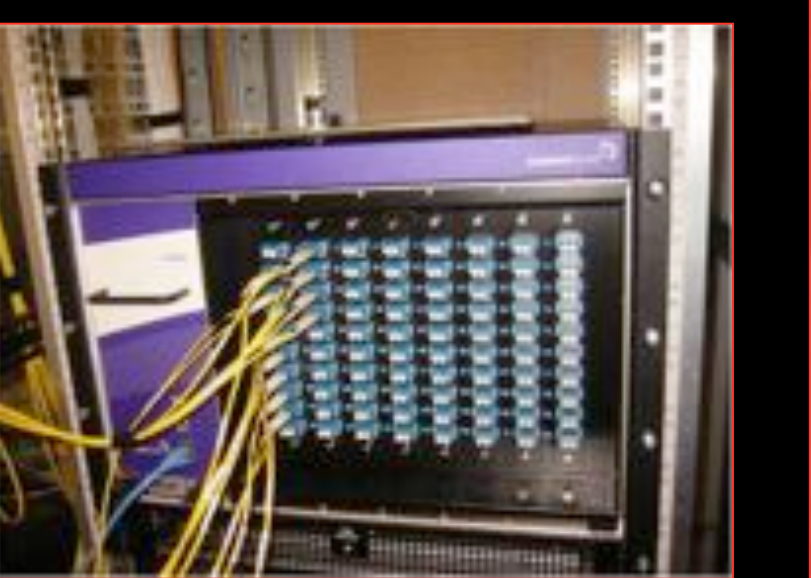

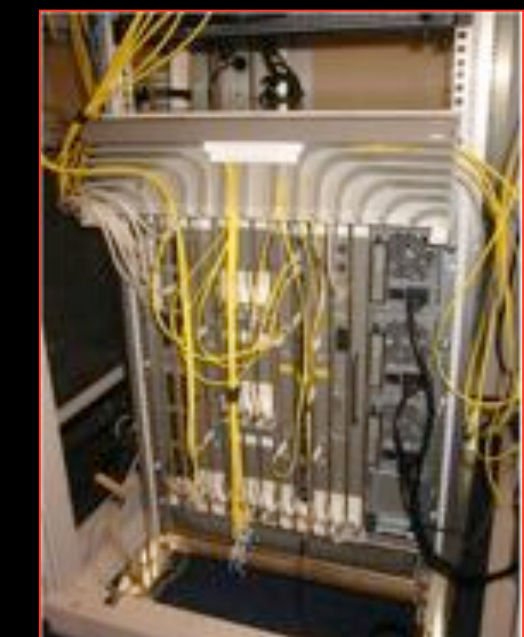

### $L1 \approx 2-3$  k\$/port  $L2 \approx 5-8$  k\$/port  $L3 \approx 75+$  k\$/port

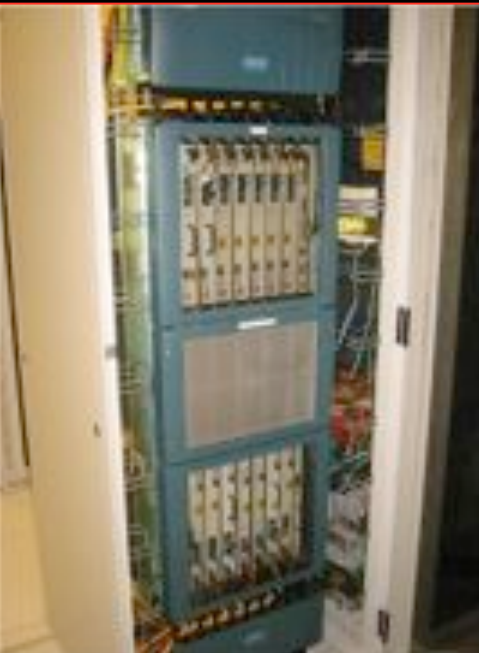

### Hybrid Network Paradigm

- Capability to handle datatransport on different OSI layers
- Most NREN's now offer end-to-end Lightpath services to their users
- Last 2 years tremendous progress in control plane implementations.
- Commercial Internet world has already > 20.000 WSS's installed (ECOC2008)
- Our differentiating factor: put user in charge!

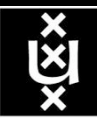

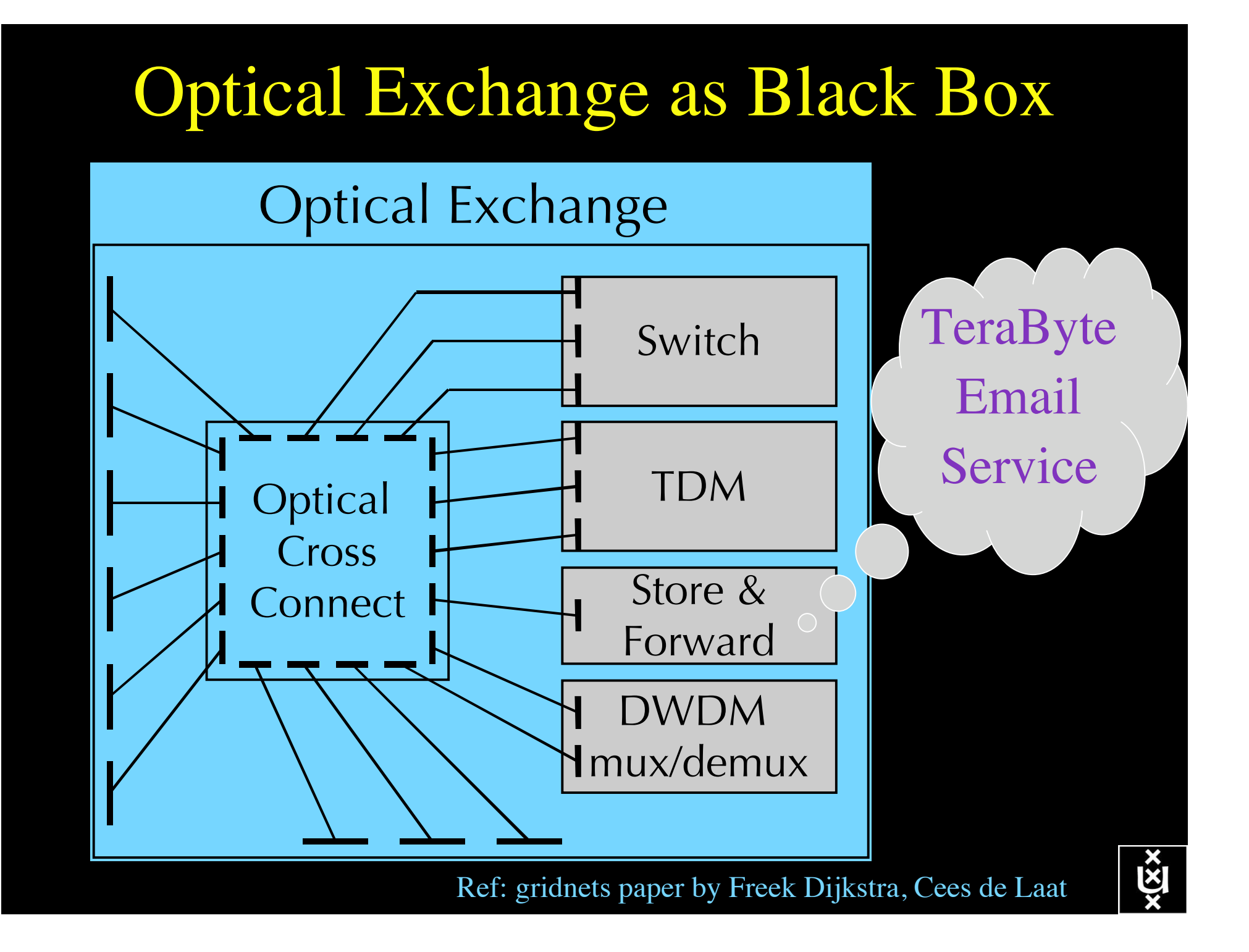

# NDL Multilayer Extension

- ITU-T G.805 describes functional elements (e.g. adaptation, termination functions, link connections, etc.) to describe **network connections**.
- We extended these function elements (e.g. with potential adaptation functions) to describes **networks**.
- We created a model to map actual network elements to functional elements.
- Defined a simple algebra to define correctness of a connection
- We created a NDL extension to describe these functional elements.

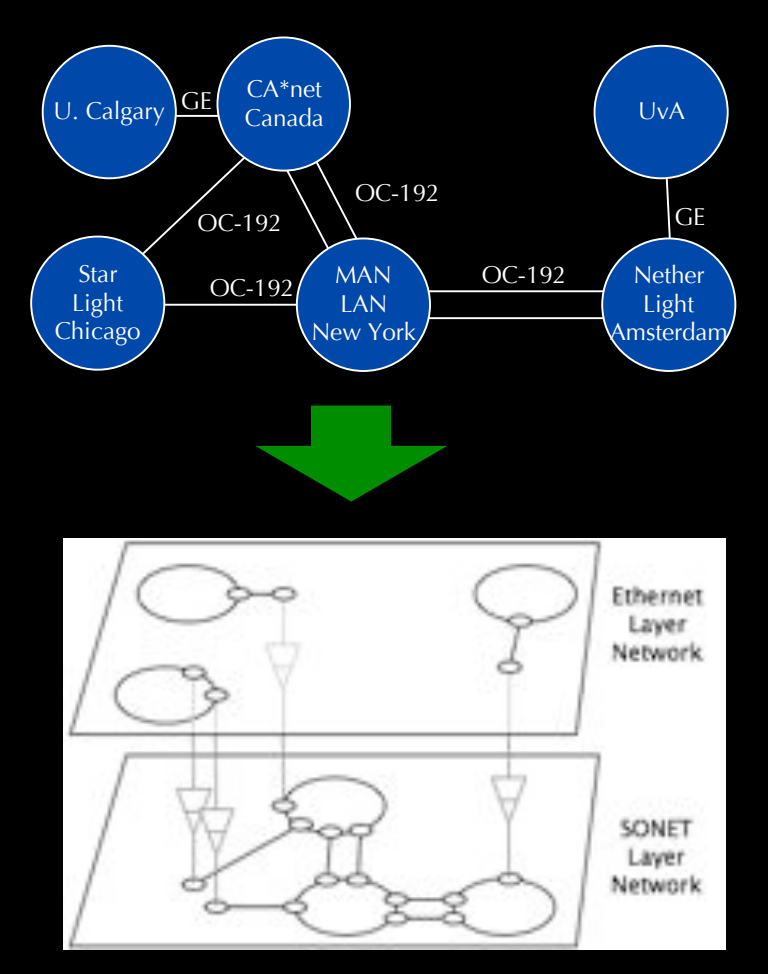

Simplified model to map network elements to functional elements

### OGF NML-WG *Open Grid Forum - Network Markup Language workgroup*

Chairs:

Paola Grosso – Universiteit van Amsterdam Martin Swany – University of Delaware

Purpose:

*To describe network topologies, so that the outcome is a standardized network description ontology and schema, facilitating interoperability between different projects.*

https://forge.gridforum.org/sf/projects/nml-wg

### DE UNIVERSITEIT VAN AMSTERDAM & UVA

### IP configuration in Optical Networks

- Problem: After a LightPath has been created, time is spent to manually configure IP addresses. Can this be done automatically?
- DHCP will not work out-of-the-box, since it is not clear which domain should run it.
- Possible solution: self-assigned IP addresses (RFC3927 for IPv4 or RFC1971 for IPv6)
- How to discover the target IP address or service?

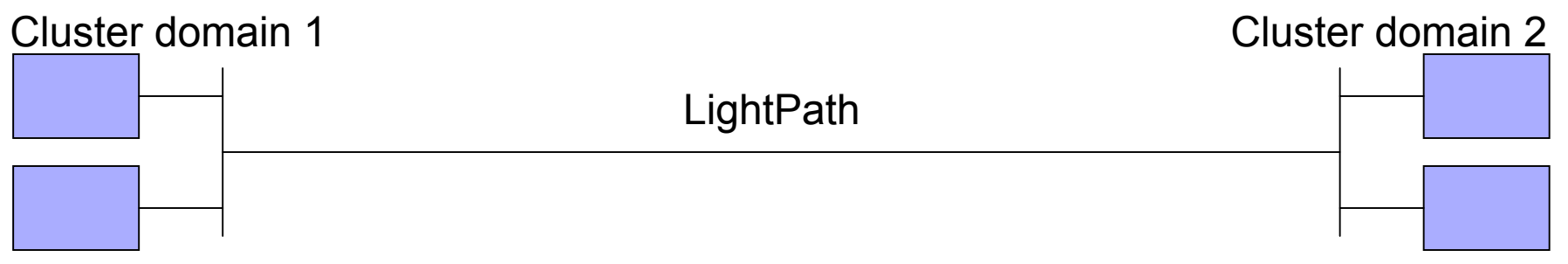

### DE UNIVERSITEIT VAN AMSTERDAM & UVA

### Technologies and Implementations

- Use Zero Configuration protocols
	- " **Automatic configuration of IP addresses**
		- $\blacksquare$  RFC3927 for IPv4 or RFC1971 for IPv6
	- " **Name lookup of hosts**
		- Multicast DNS (mDNS) or Link-Local Multicast Name Resolution (LLMNR)
	- " **Discovery of services**
		- DNS Service Discovery (DNS-SD), or Simple Service Discovery Protocol (SSDP, in UPnP), or Service Location Protocol (SLP) (or even UDDI, SDP, Salutation, or Jini)
- **Three software suites, used multiple implementations:** 
	- RFC3927: ZCIP and autoip for Linux, native in OS X and Windows
	- . mDNS: mDNSResponder, tmdns, and Porchdog mDNS
	- hooking gethostby\*() to use mDNS: tmdns and libnss mdns

### DE UNIVERSITEIT VAN AMSTERDAM & UVA

### **Demonstration**

- **Used broadcast ping to** discover hosts
- **Used multicast DNS** and gethostbyaddr() hook to discover hostnames
- **E** Tested IP collisions
- **E** Also demonstrated service discovery through DNS

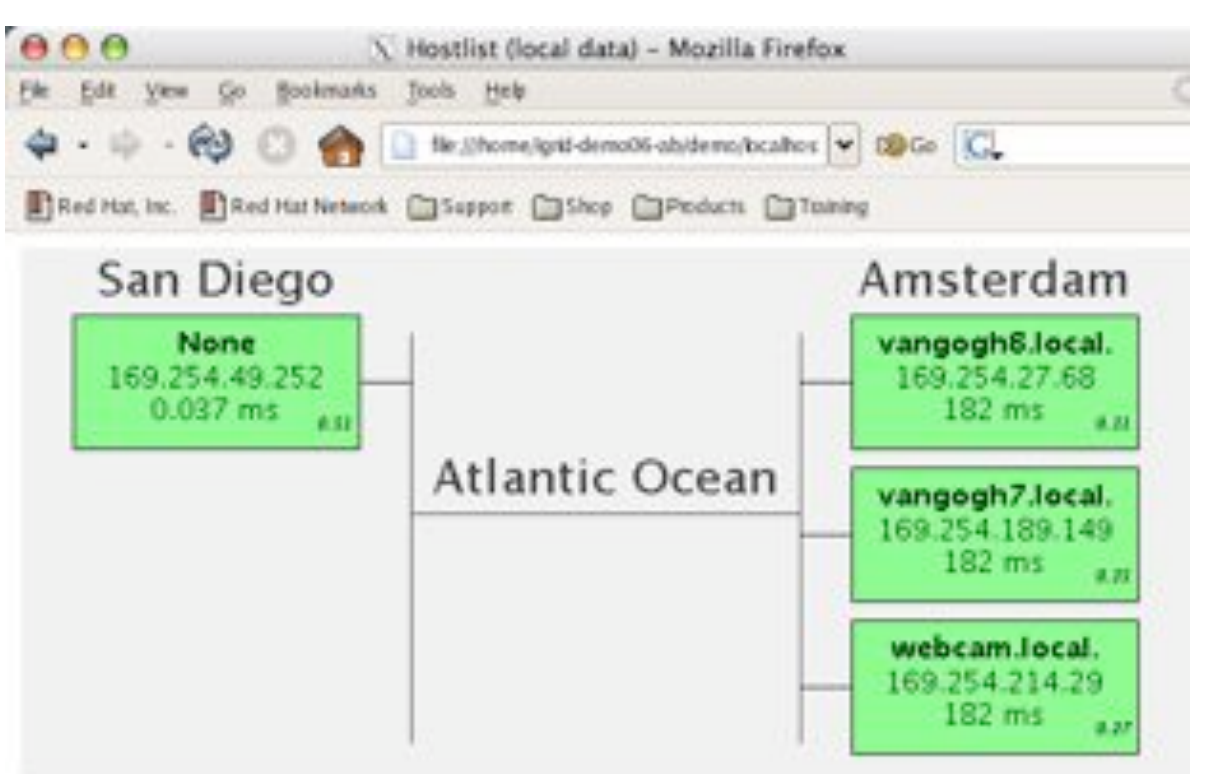

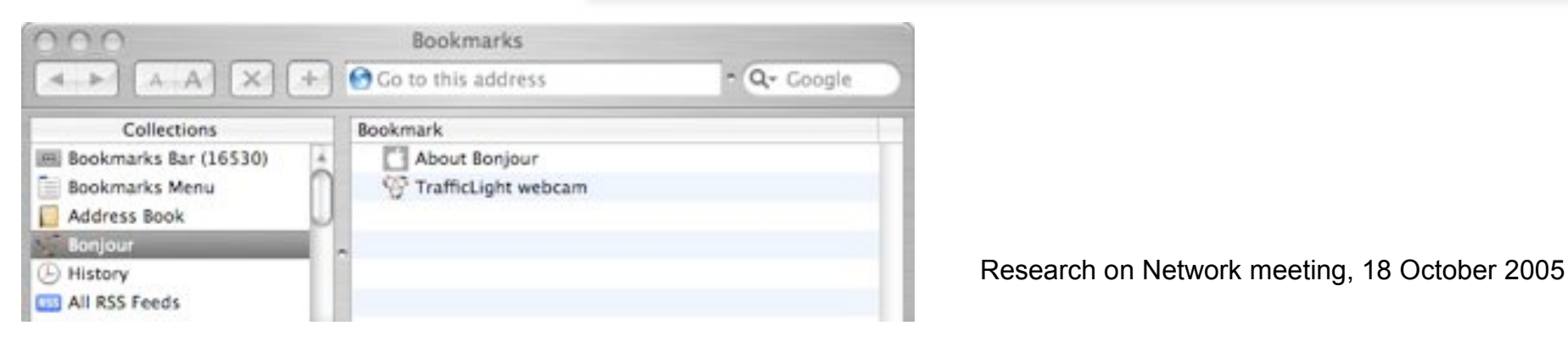

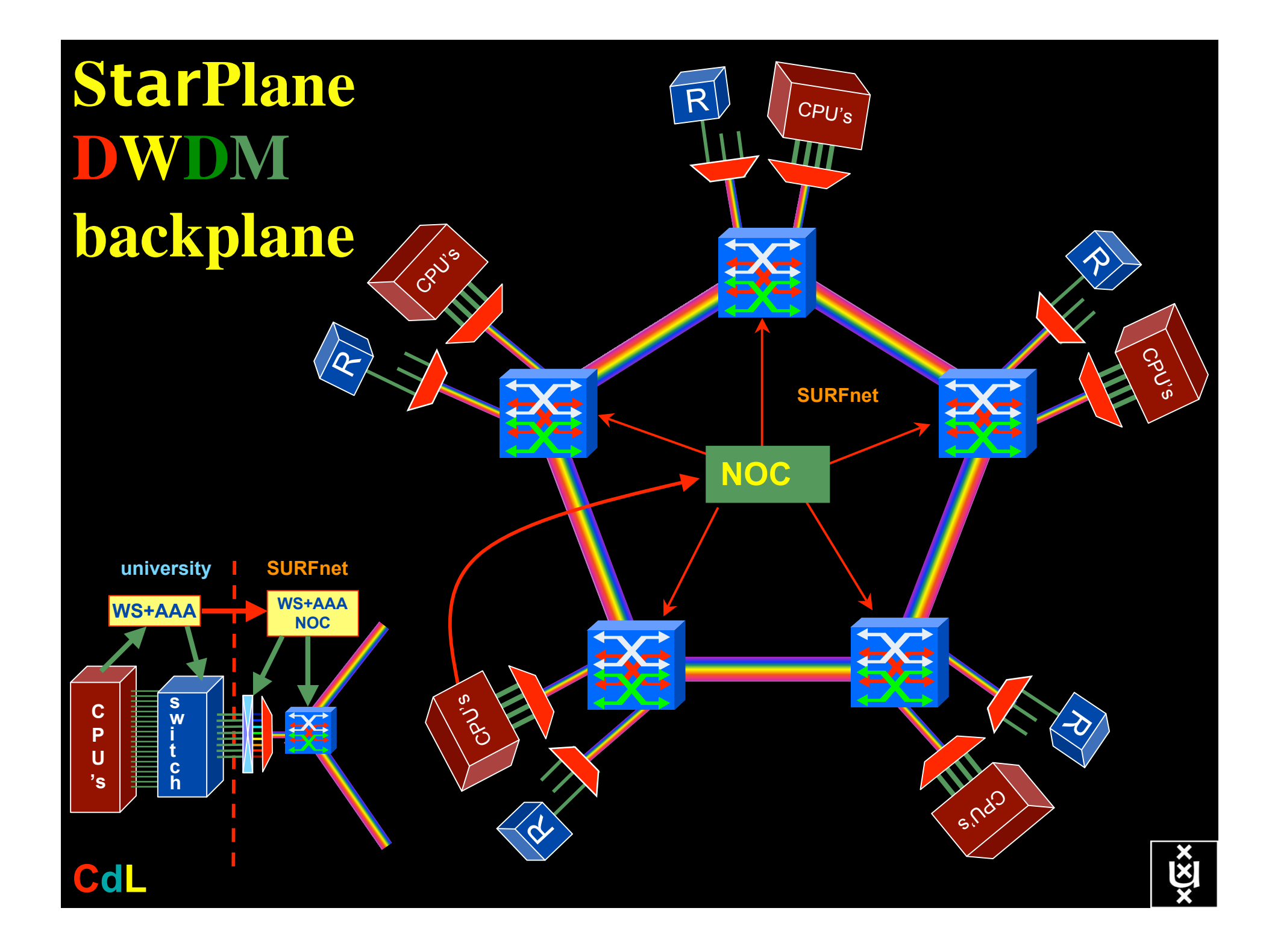

### GRID Co-scheduling problem space

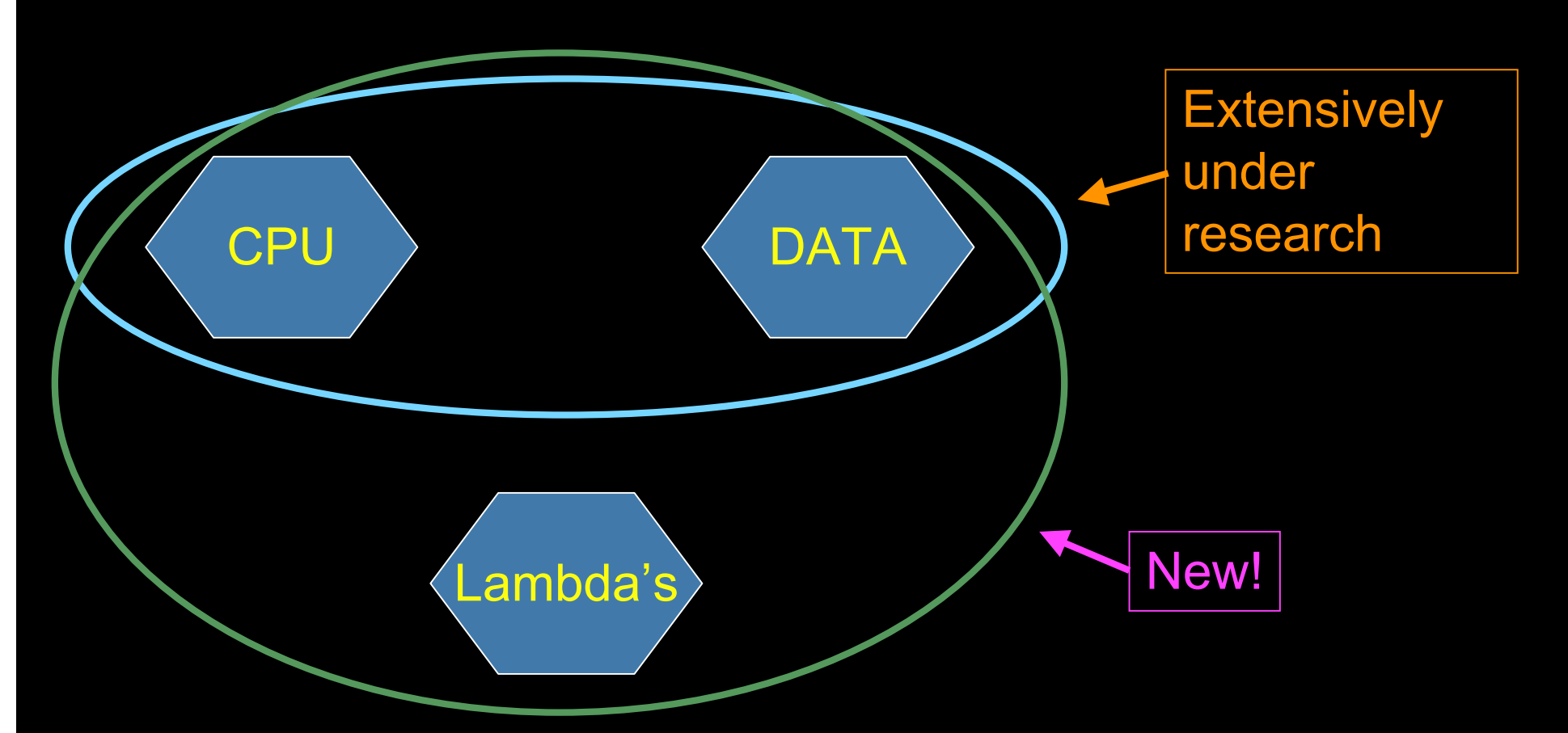

The StarPlane vision is to give flexibility directly to the applications by allowing them to choose the logical topology in real time, ultimately with sub-second lambda switching times on part of the SURFnet6 infrastructure.

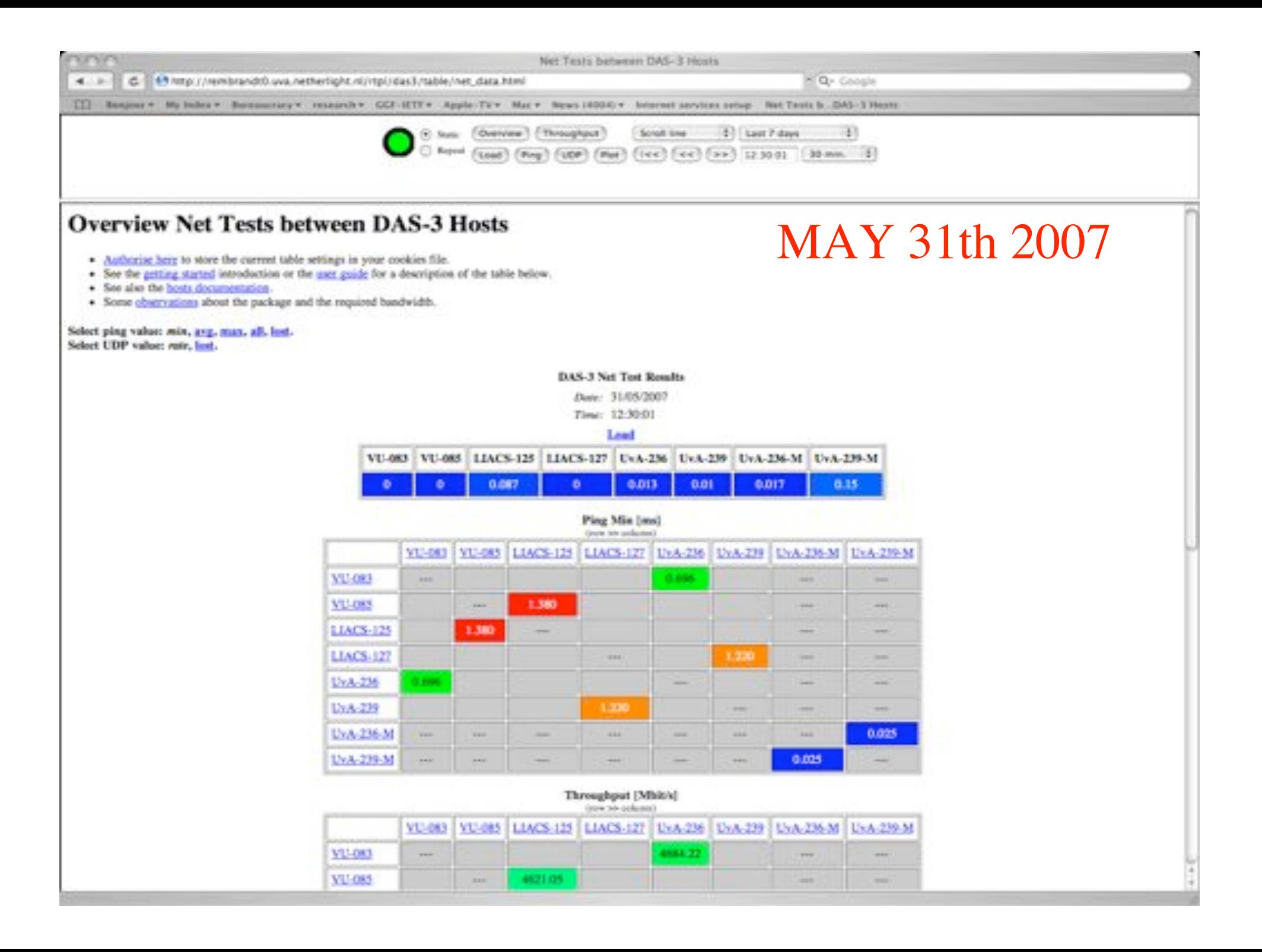

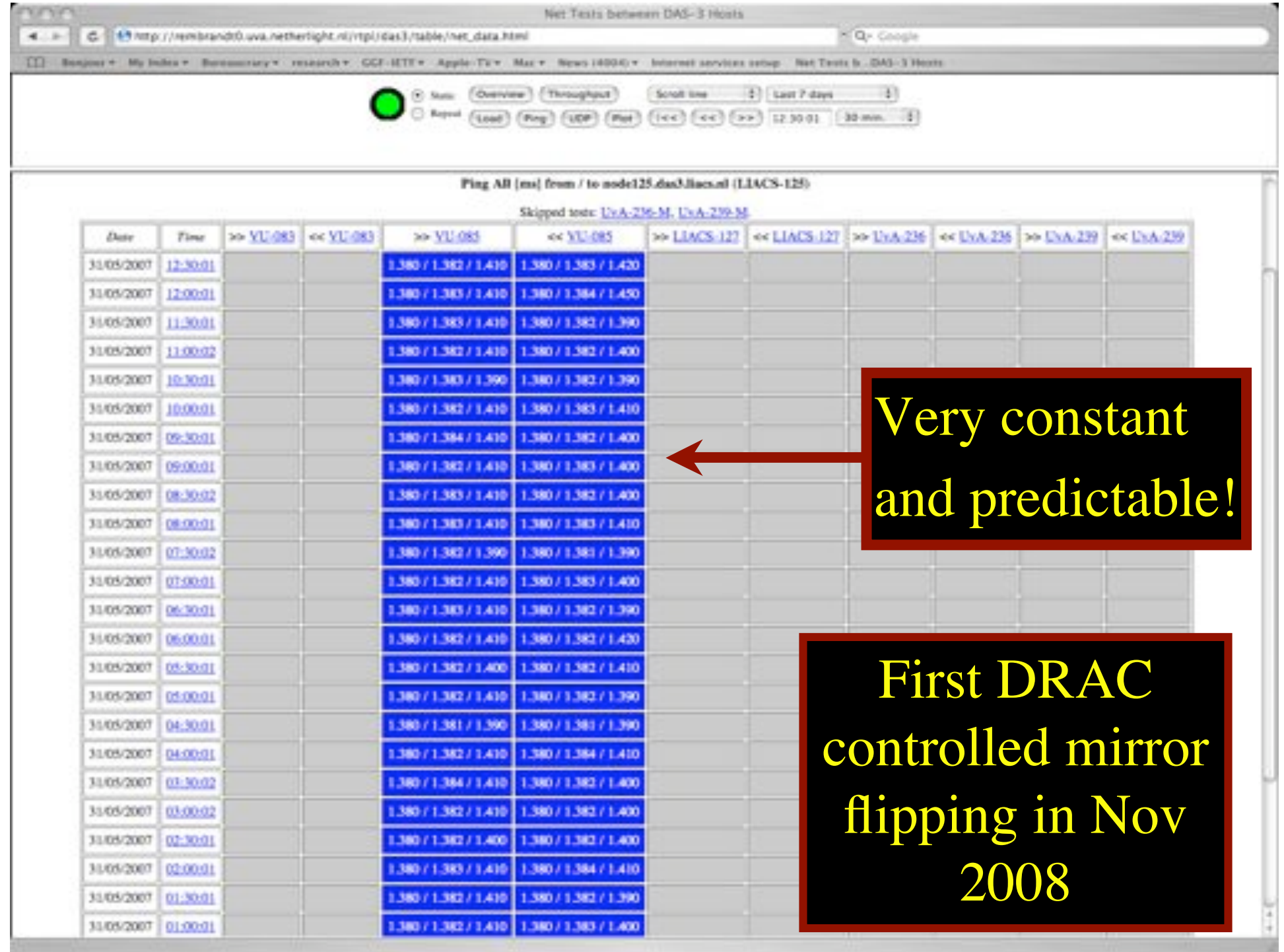

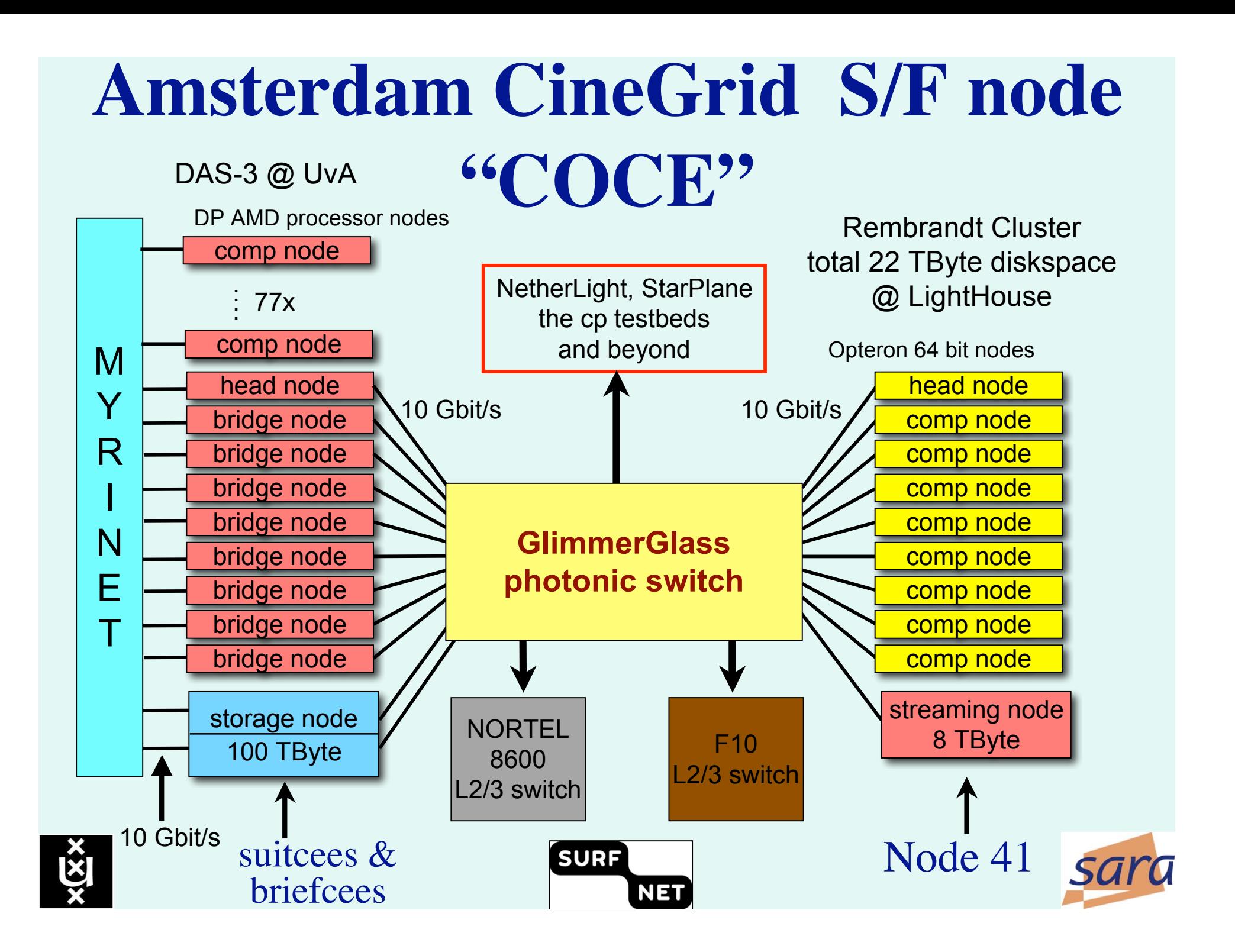

### CineGrid portal

#### **CineGrid distribution center Amsterdam**

#### ne | Albout | Browse Camlent | cinegrid.org | cinegrid.nl

#### **Amsterdam Node** Status:

#### **CineGrid Amsterdam**

nade41/ Disk epison used: 8 GB Disk apace available: 10 GB

#### **Search node:**

Search:

#### **Browse by tag:**

amsterdam animation antonacci blender boat bridge burro CQI datas holland hollandfestival **Inidecheatrace** muziekgebouw

nieuwnarid ODEFB prague ship train tram frams wasq

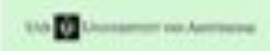

Welcome to the Amsterdam CineGrid distribution node. Below are the latest additions of super-high-quality video to our node.

for more information about CineDrid and our effords look at the about section.

### **Latest Additions**

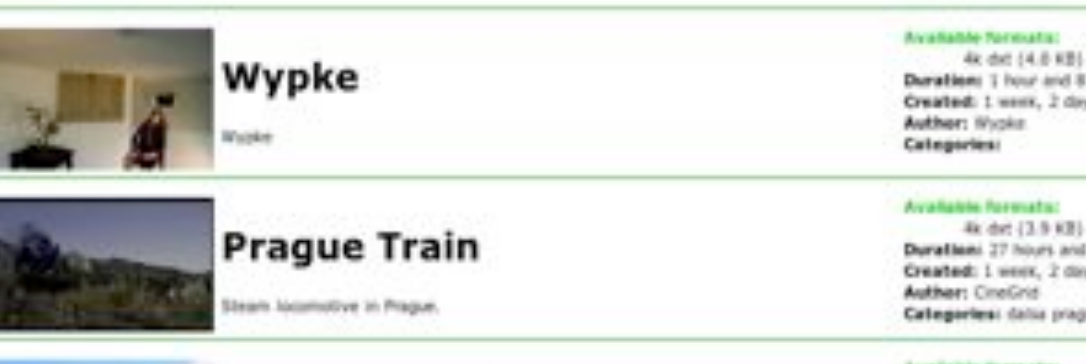

#### **VLC: Big Buck Bunny**

(c) copyright Blender Foundation | NISI//www.bigbublouroy.org

#### Available Networks:

Duration: I hour and 8 minutes Created: 1 week, 2 days ago

#### Available Renouts:

Duration: 27 hours and 46 minutes. Created: I week, 2 days ago **Author: CineGrid** Categories: datas prague train

#### Available formata:

1080p MPEG4 (1.1 GB) Duration: 1 hour and 0 minutes Created: 1 month, 1 mork ago Author: Blender Foundation Categories: animation blender bunny 198

### RDF describing Infrastructure "I want"

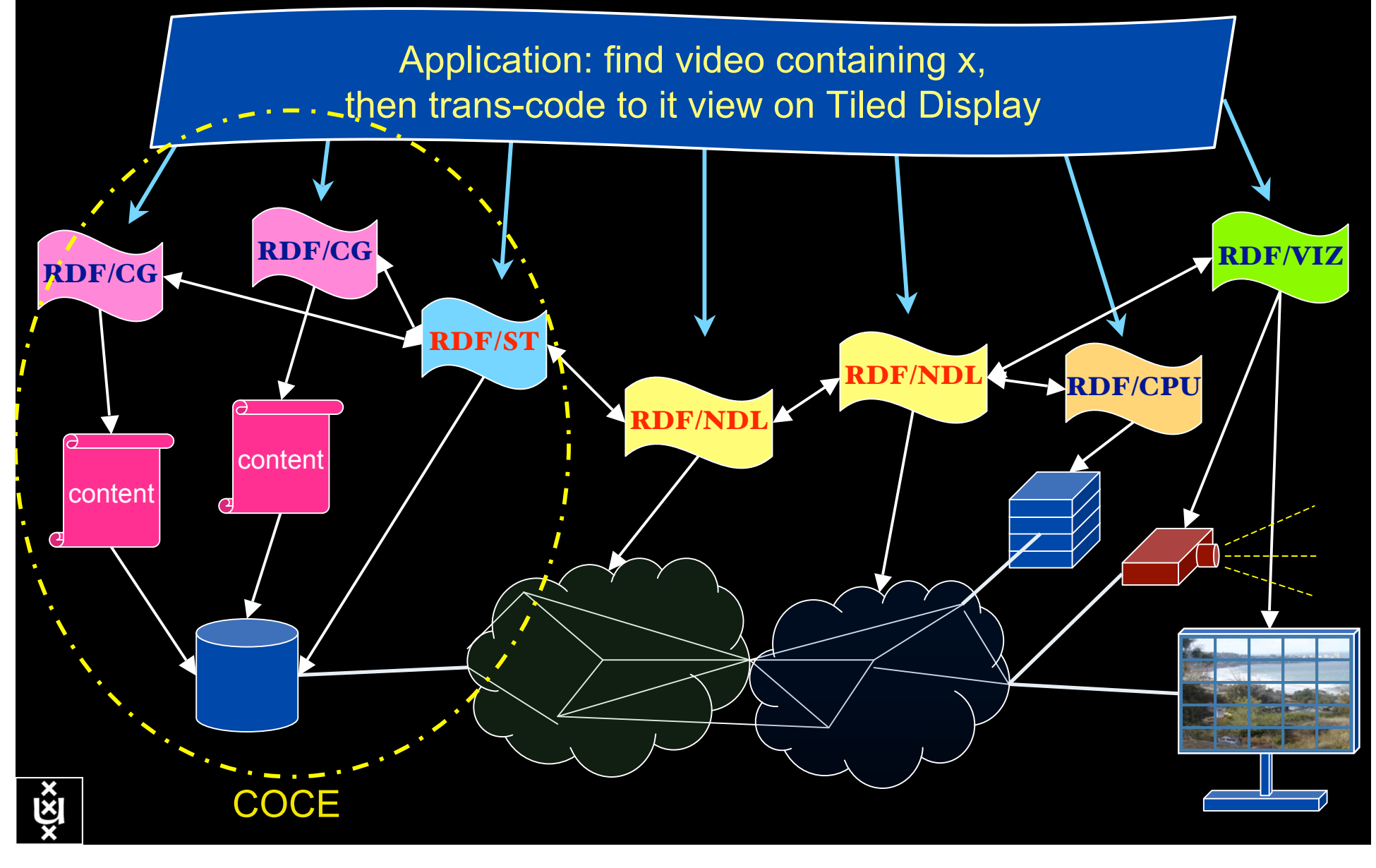

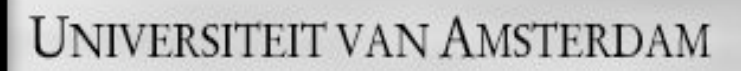

Use AAA concept to split (time consuming) service authorization process from service access using secure tokens in order to allow fast service access.

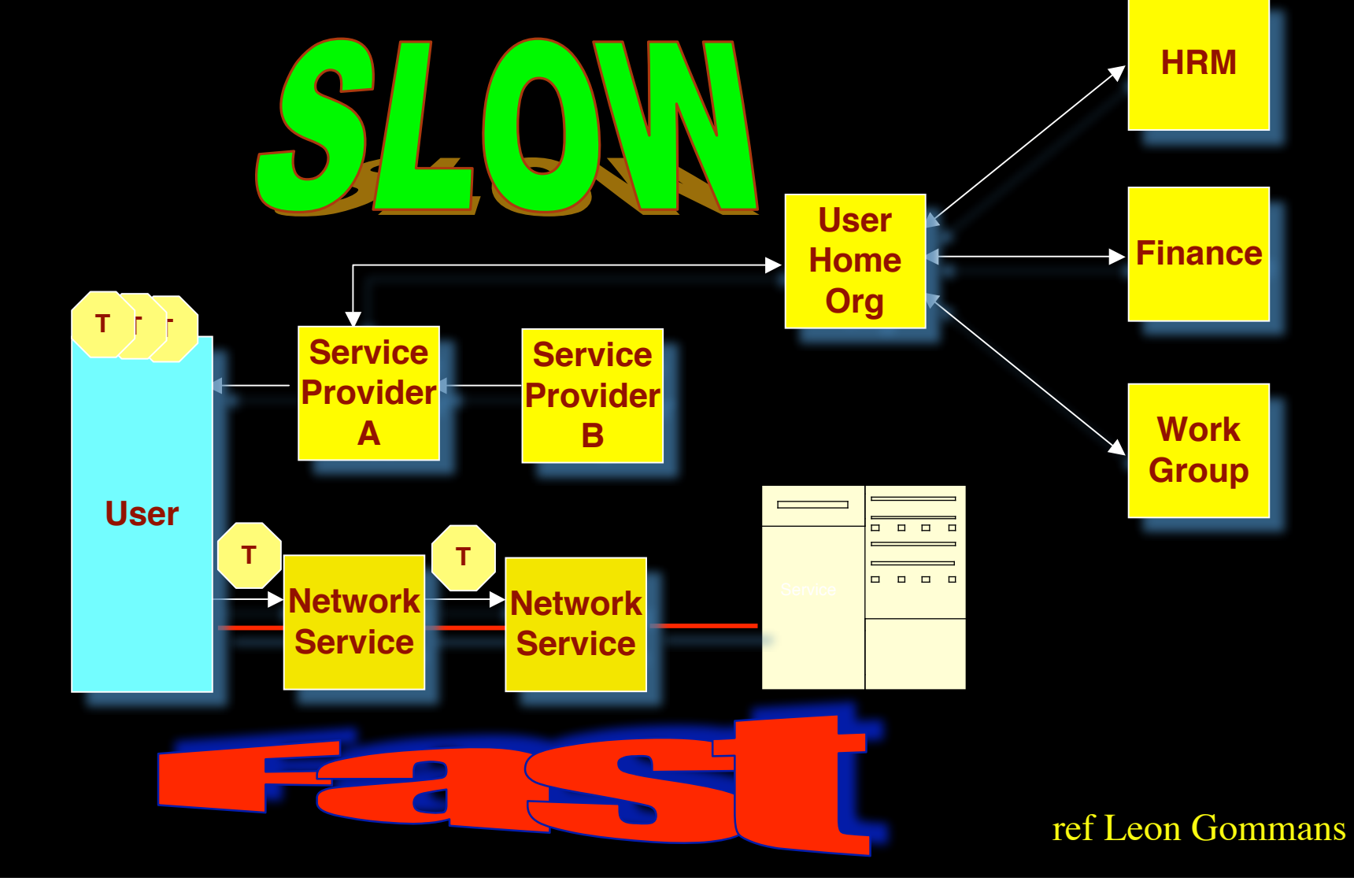

# The HighLights

- StarPlane first DRAC WSS flip nov 2008
- NDL Multilayer pathfinding is being adopted
- Multi domain simulation NDL
- NDL & PROLOG
- Token based networking for inter domain GMPLS
- TBN solves problems for PhosPhorus-I2 interworking
- DRAC IDC Harmony LightPath setup
- SCARIe AuthoBAHN StarPlane demo
- HPDMnet High Quality video switching
- CineGrid Streaming, Storage and Forwarding
- Dark fiber SARA and SNE master extended to Oslo
- Programmable network demonstration with touch-table
- CineGrid portal streaming with PBT for QoS

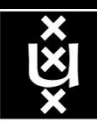

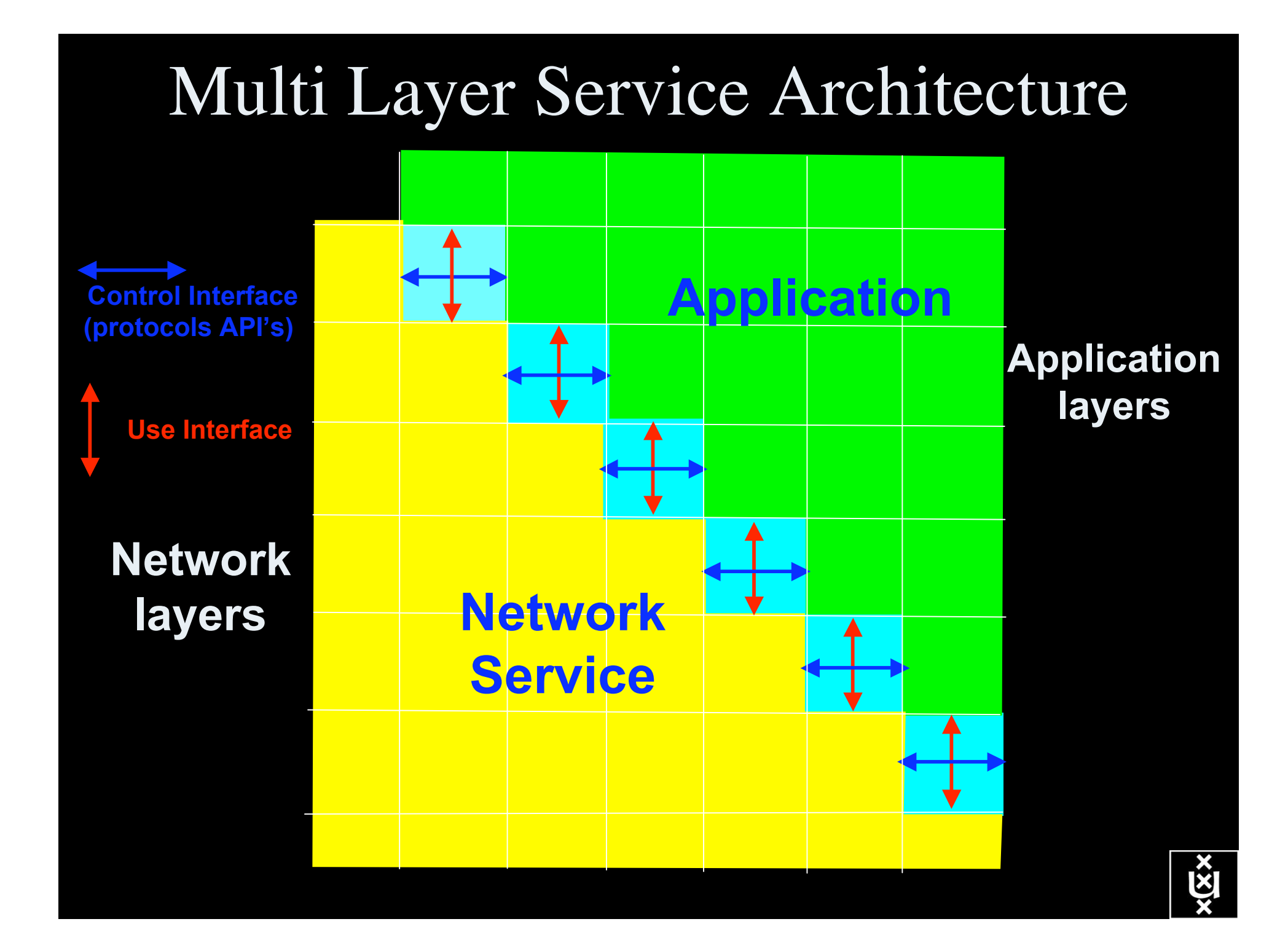

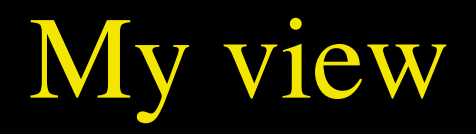

- needs repeatable experiment
- needs QoS & **lightpaths**
- needs capacity and capability
- needs infrastructure descriptions

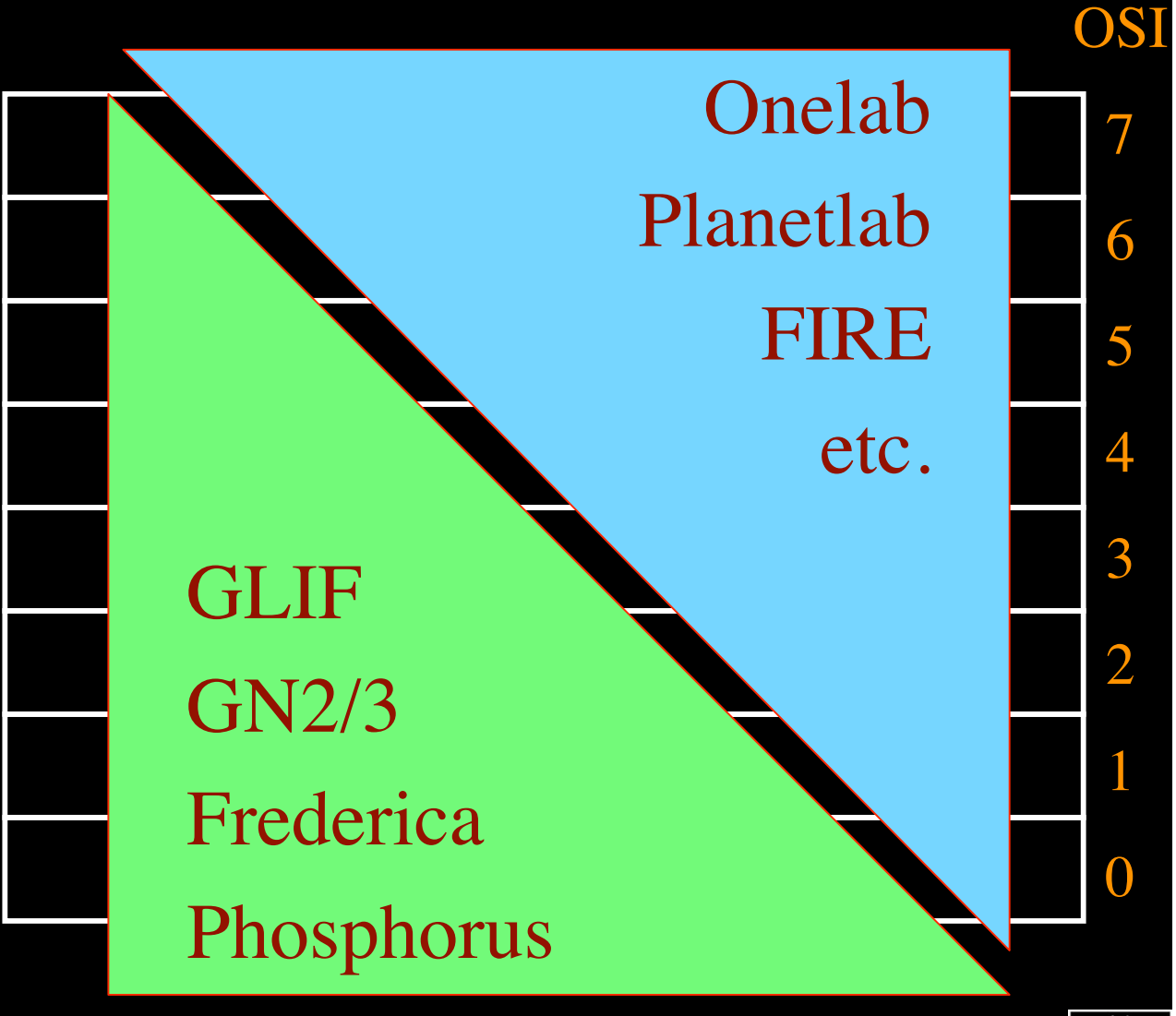

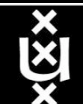

# Sensor grid: instrumenting the dikes

### First controlled breach occurred on sept 27th '08:

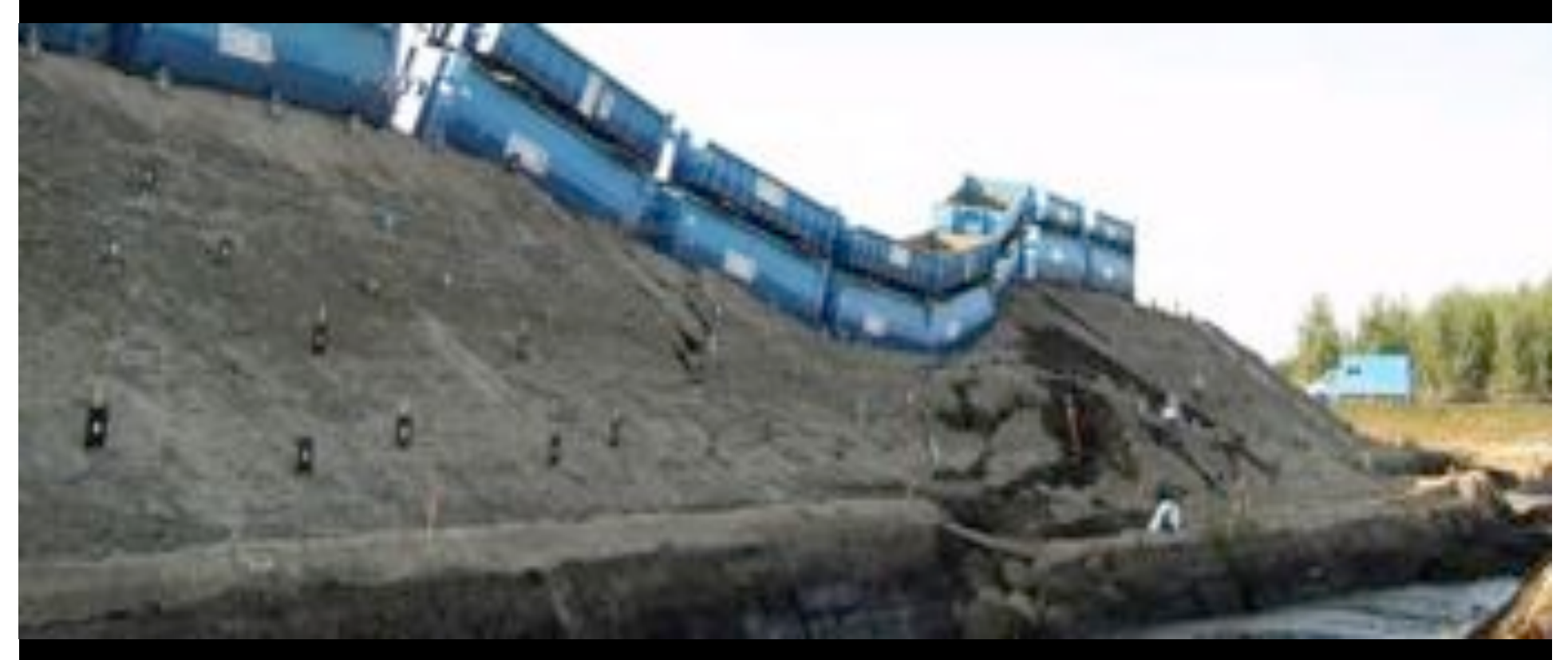

•30000 sensors (microphones) to cover Dutch dikes •focus on problem area when breach is to occur

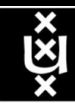

### DAS-3 Cluster Architecture

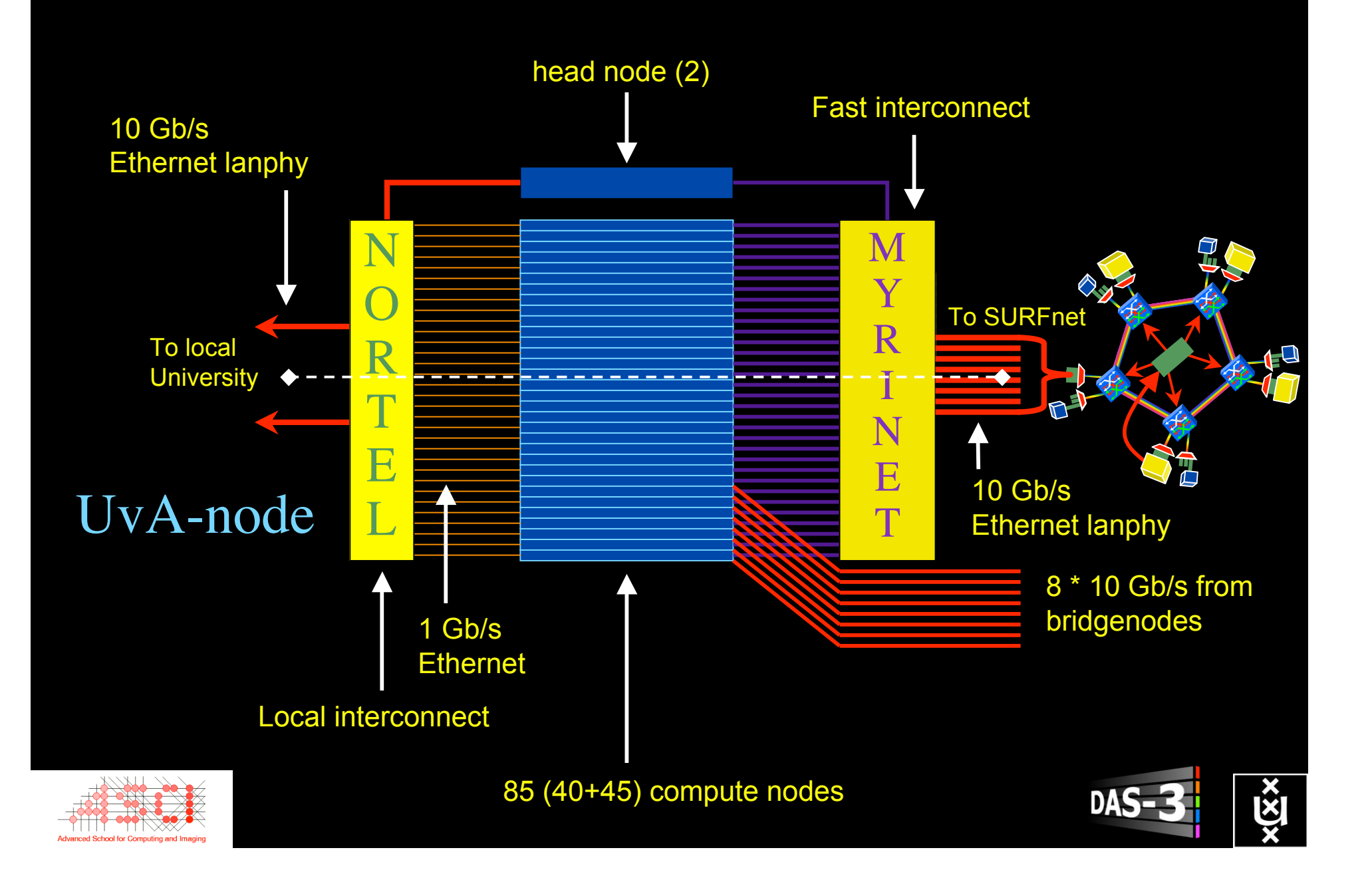

### DAS-4 Proposed Architecture

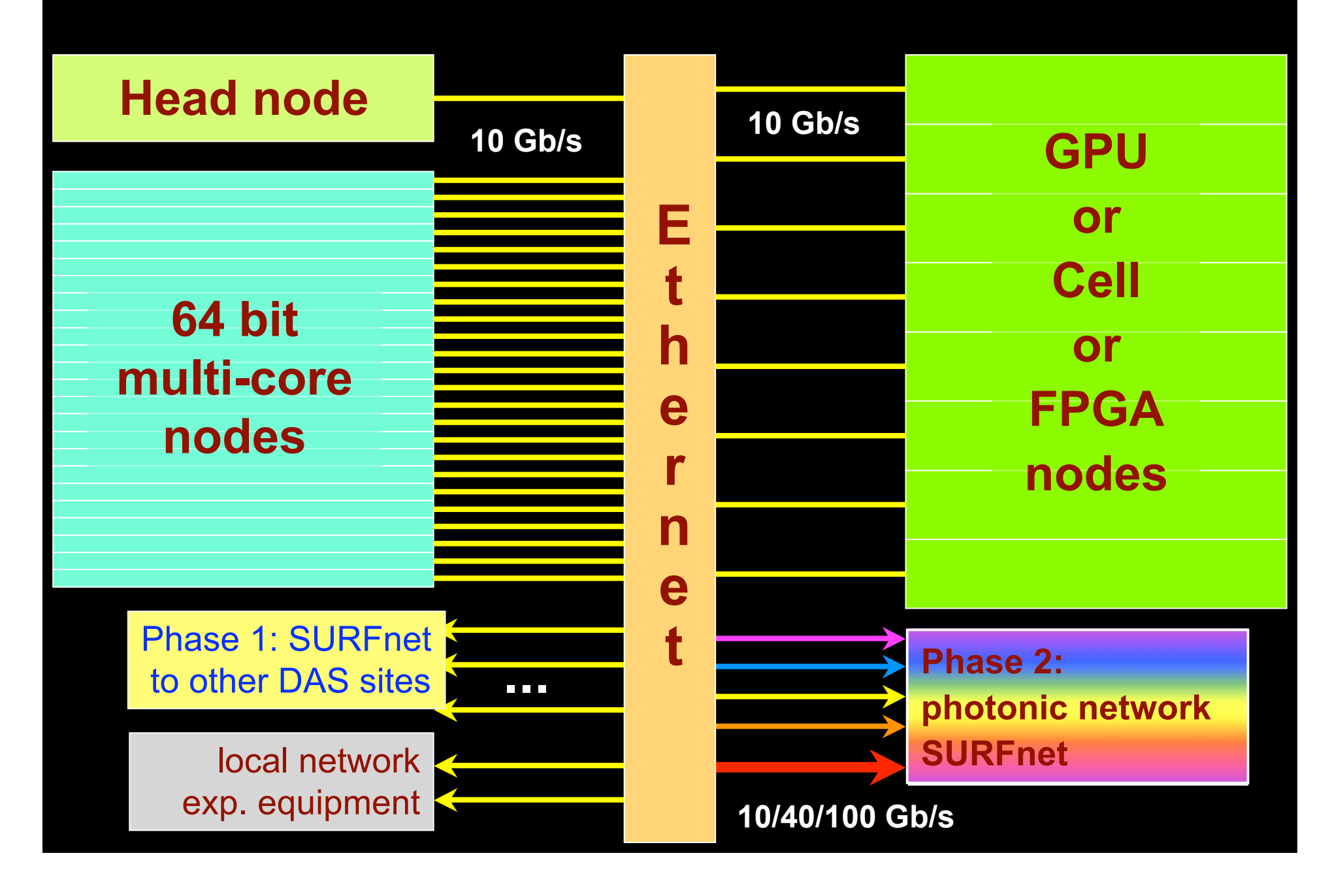

# NDL + PROLOG

Research Questions: •order of requests •complex requests •Usable leftovers

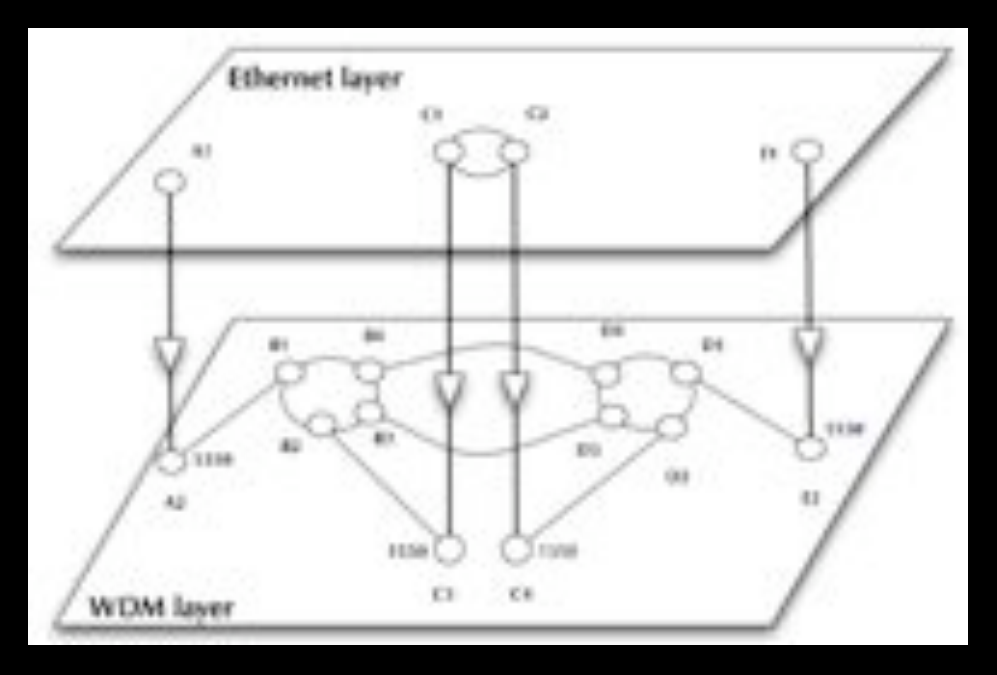

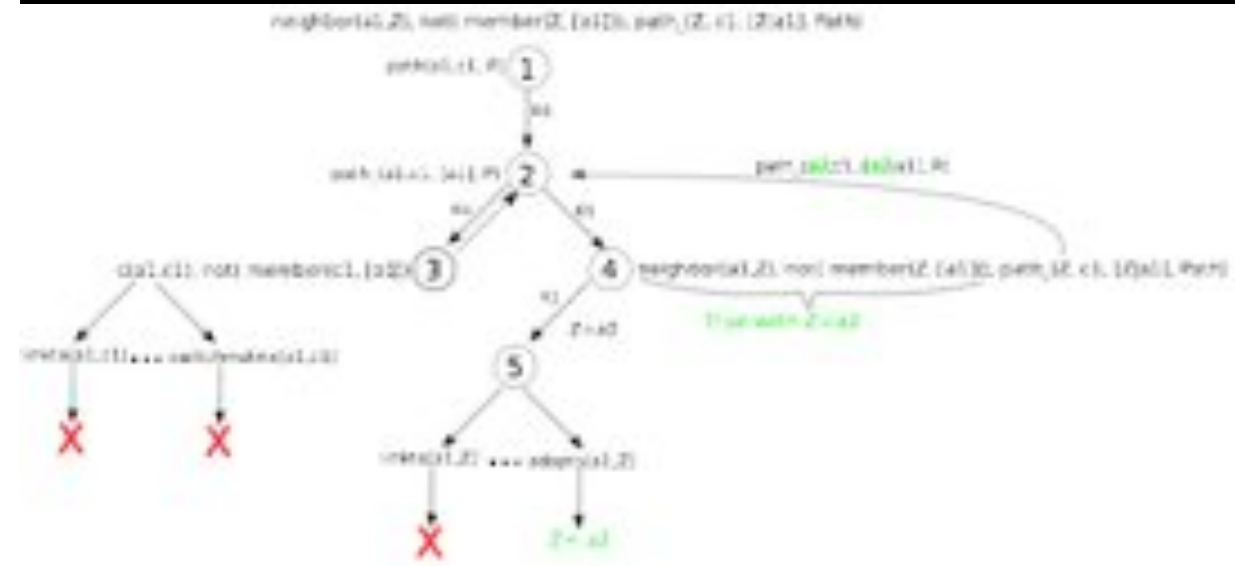

•Reason about graphs •Find sub-graphs that comply with rules

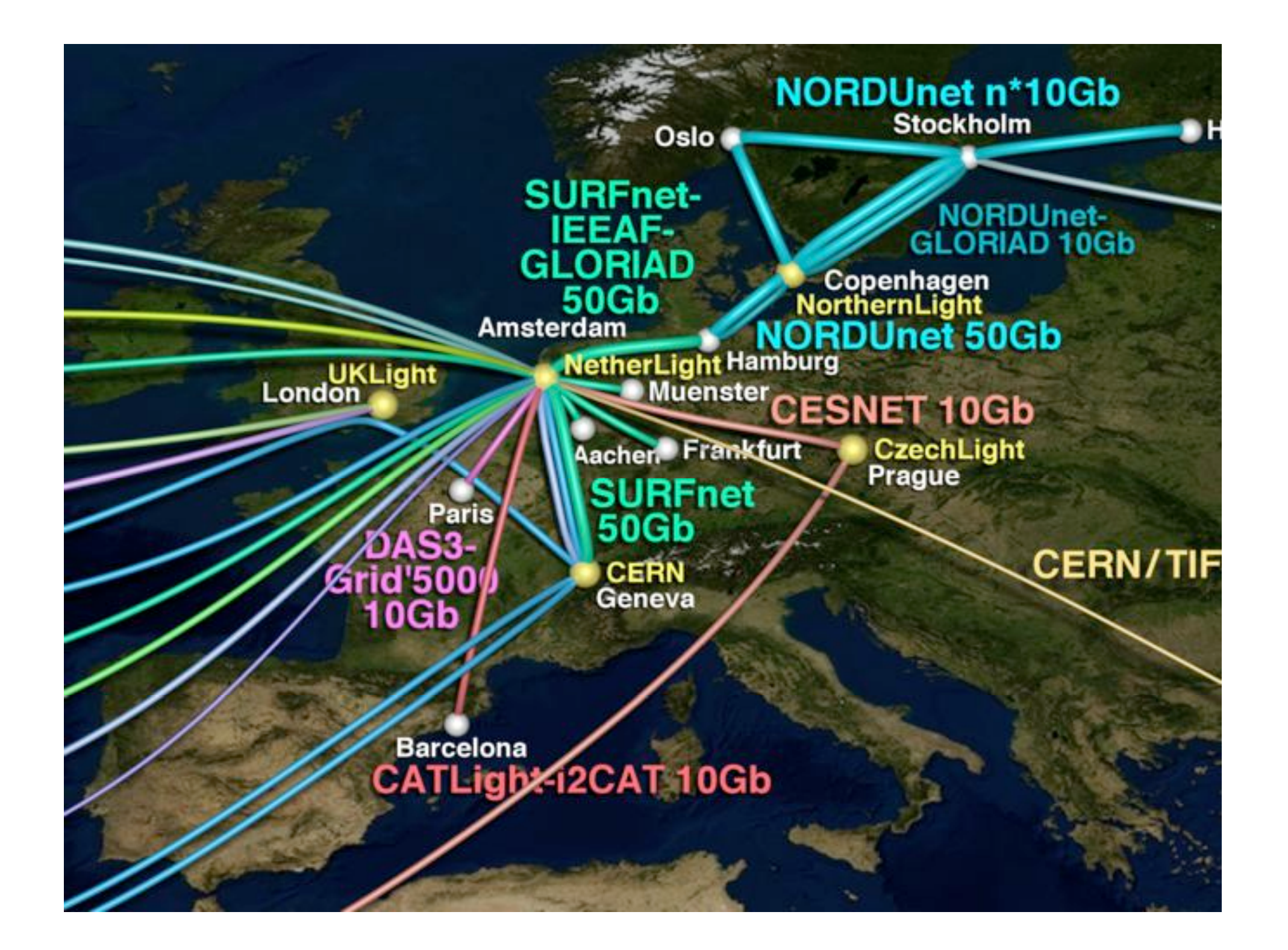

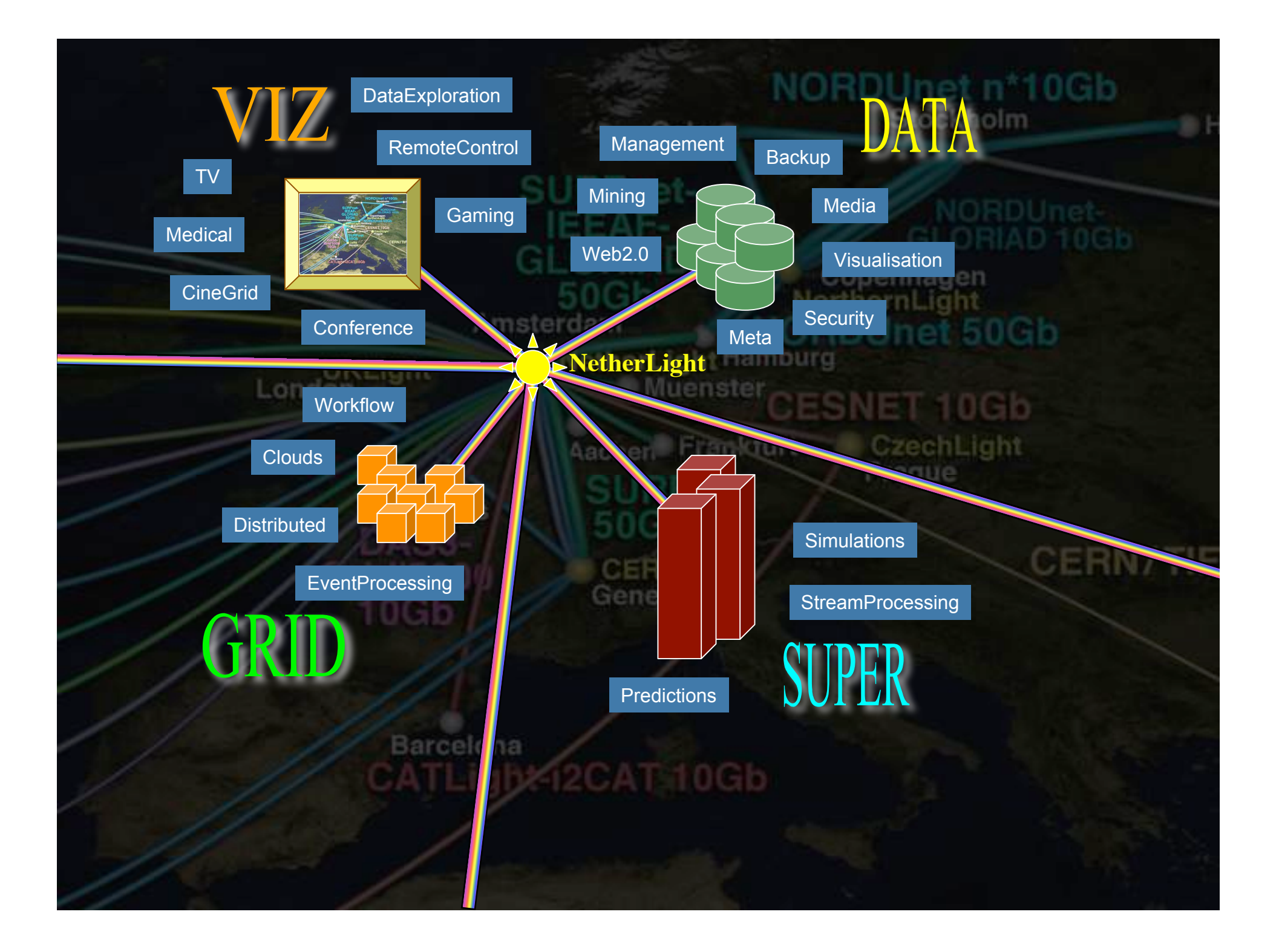

#### This is an archived page, see you next year in Portland, Oregon.

#### The Dutch Booth #2603 at SC 2008, nov 15 - 21, Austin (Texas) (made by C.T. de Laut)

This page is best viewed with FireFax. Click on photo for a film recording.

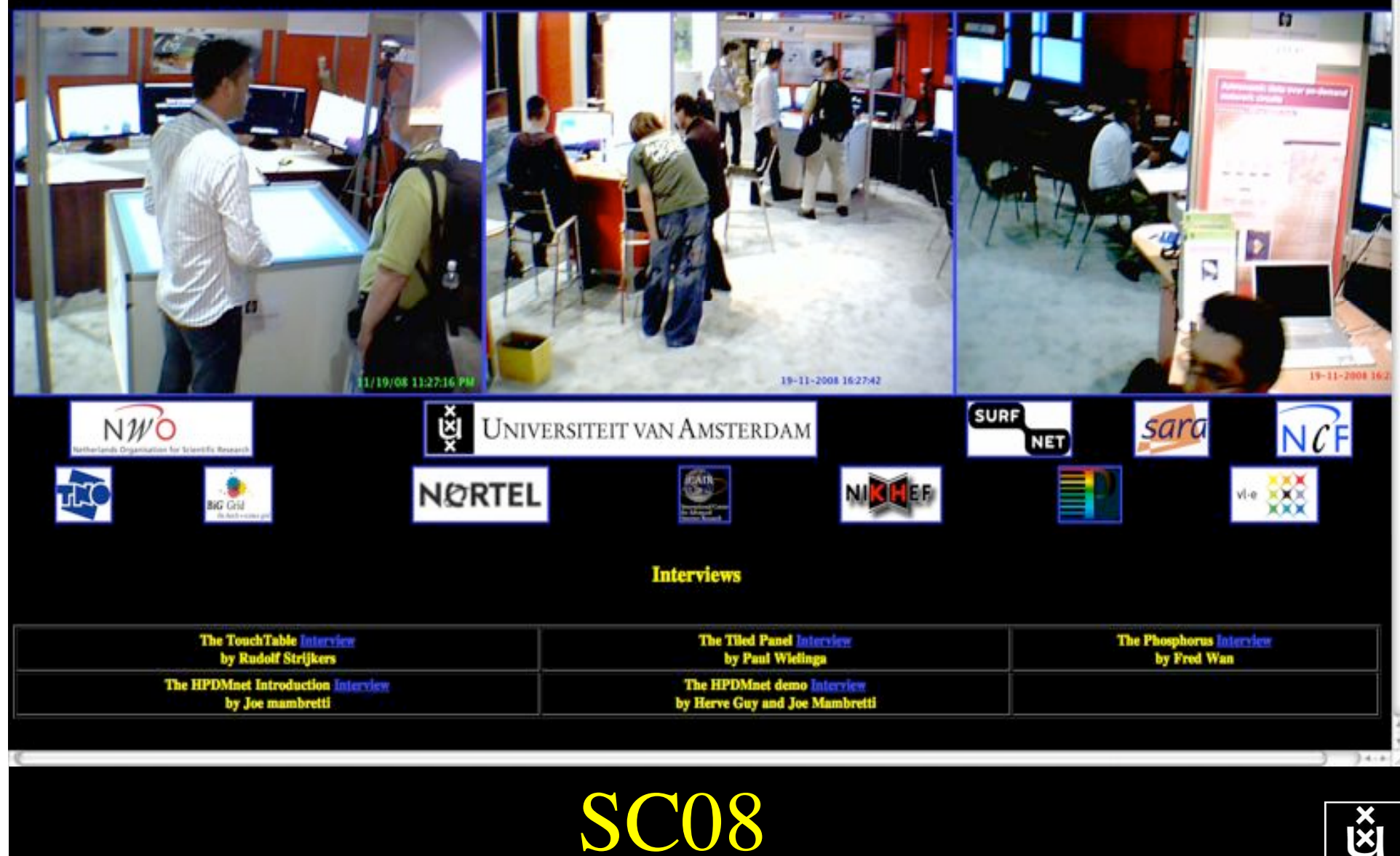

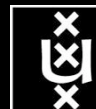

### TouchTable Demonstration @ SC08

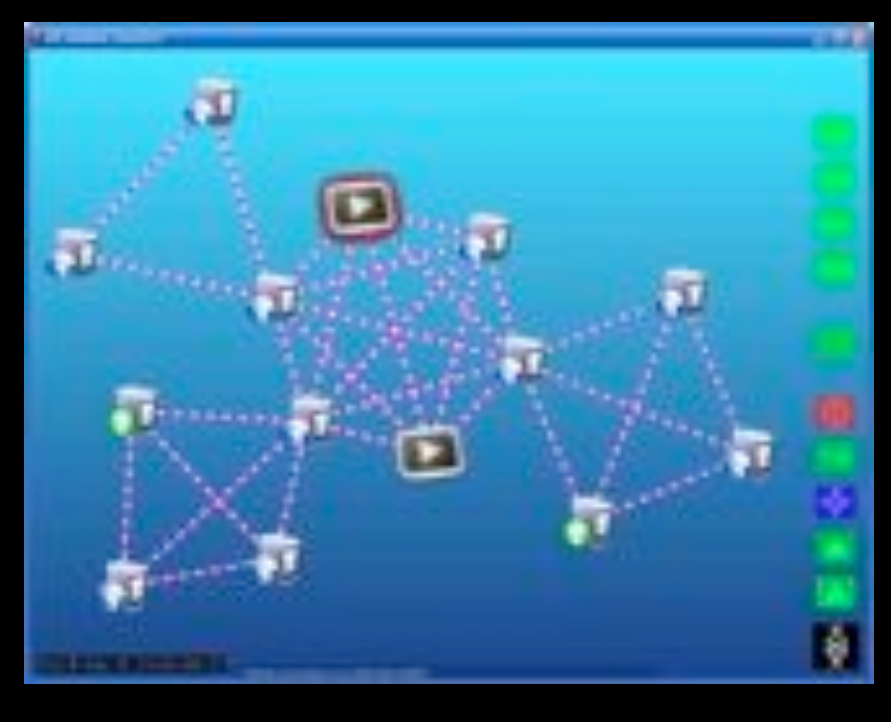

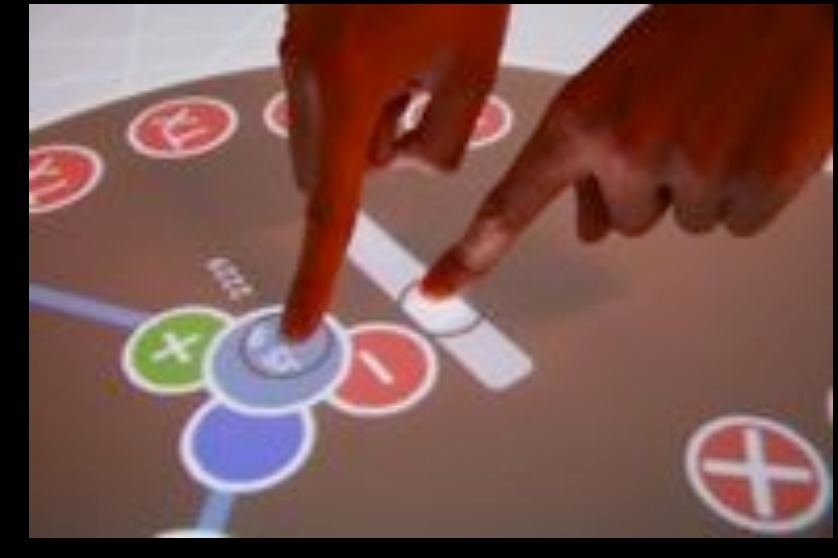

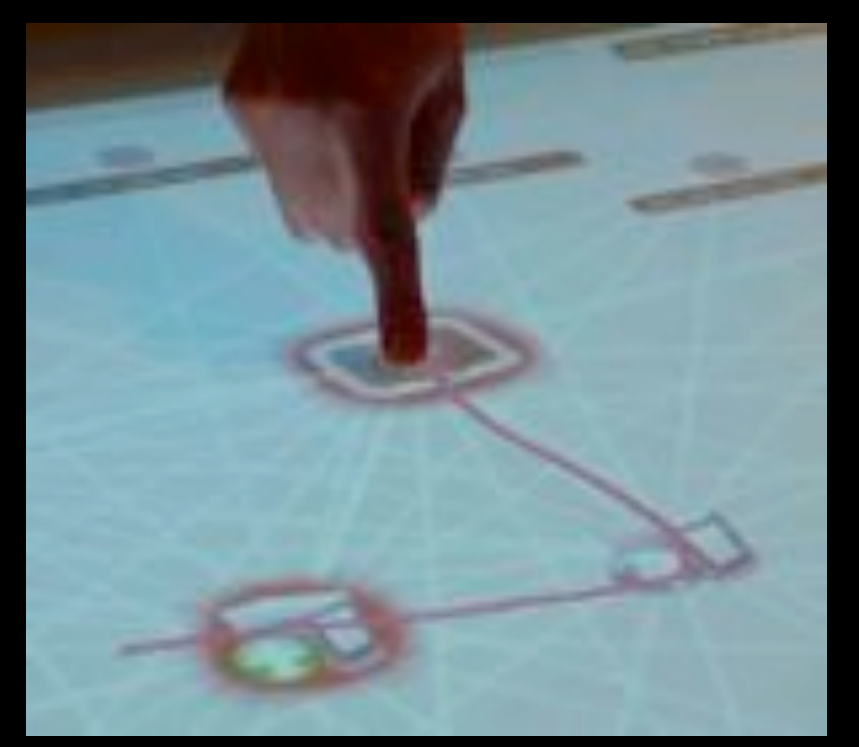

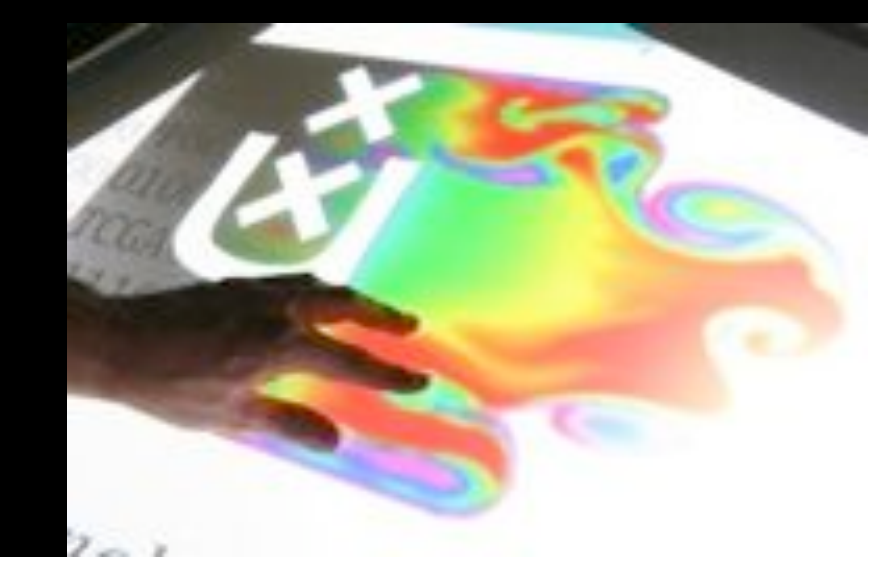

### Interactive programmable networks

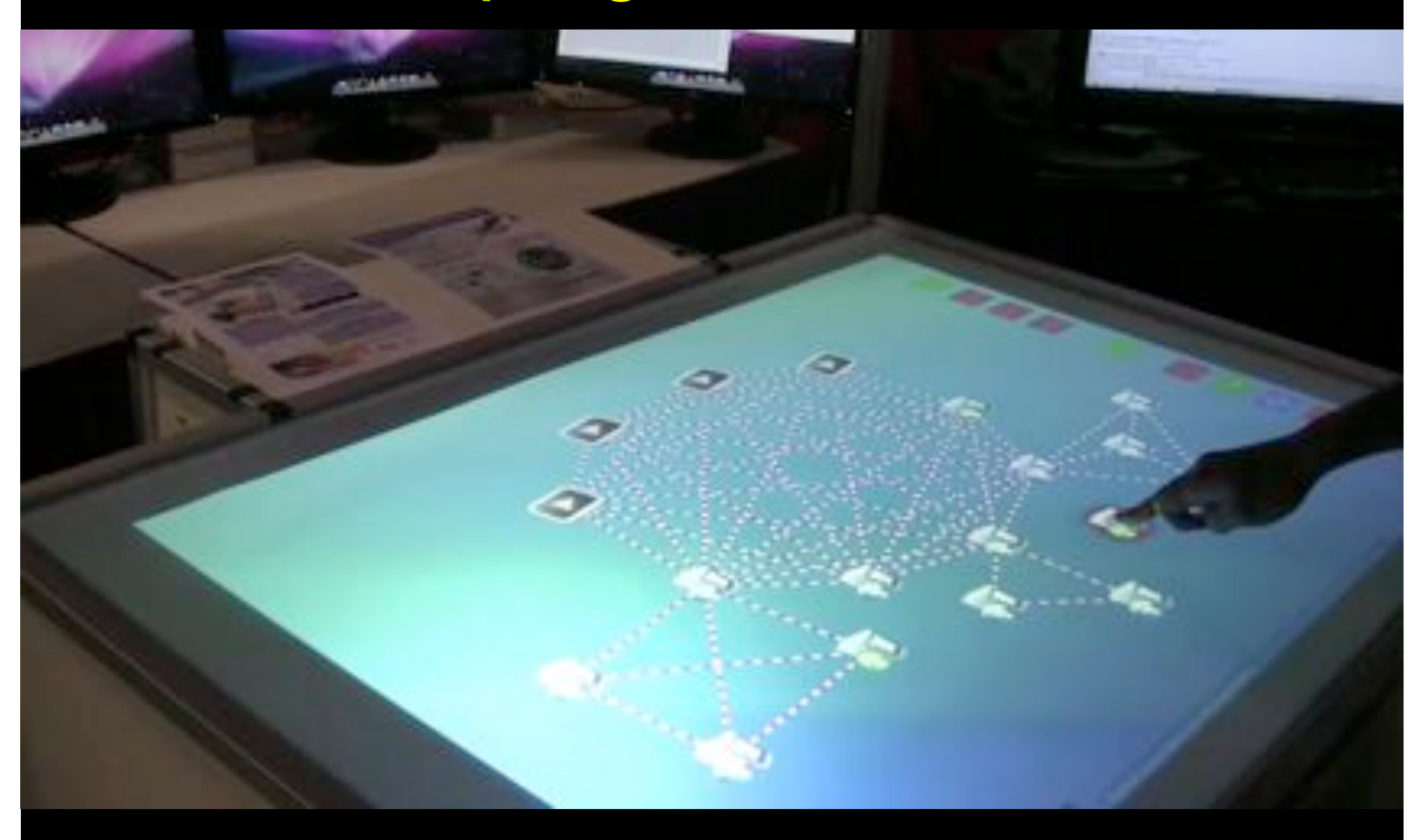

# Themes for next years

- Network modeling and simulation
- Cross domain Alien Light switching
- Green-Light
- Network and infrastructure descriptions & WEB2.0
- Reasoning about services
- Cloud Data Computing
- Web Services based Authorization
- Network Services Interface (N-S and E-W)
- Fault tolerance, Fault isolation, monitoring
- eScience integrated services
- Data and Media specific services

### RON evaluation

- The good
	- Lightweight bureaucracy
	- Adapt research to new insights
	- freedom for excellent ideas
- The bad
	- often difficult access to testbed, need "my own"
	- review process@SURFnet not clear but journals and community count for us
	- dissemination of results to production undefined (kzkr)
- The ugly
	- enormous delays in some network capabilities (example: StarPlane, DRAC)
	- DRAC pretty closed environment

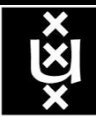

# *Questions ?*

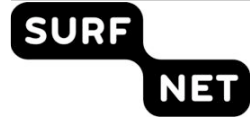

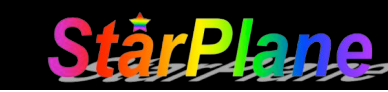

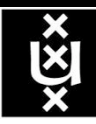